learning

2

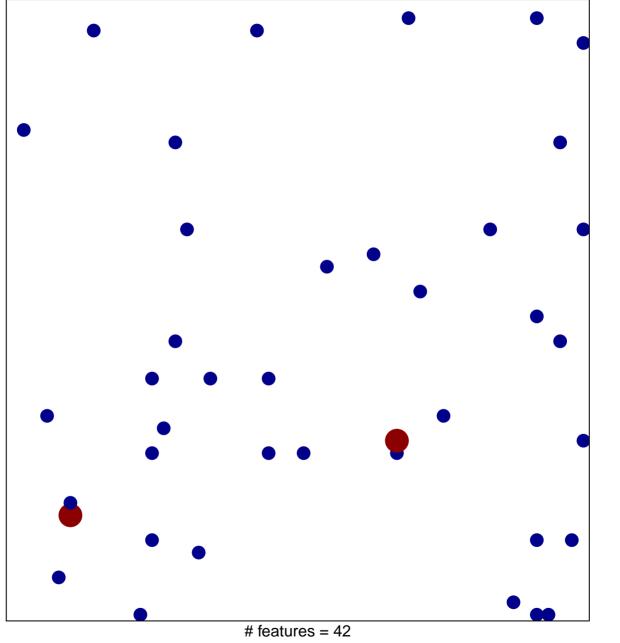

chi-square p = 0.82

## learning

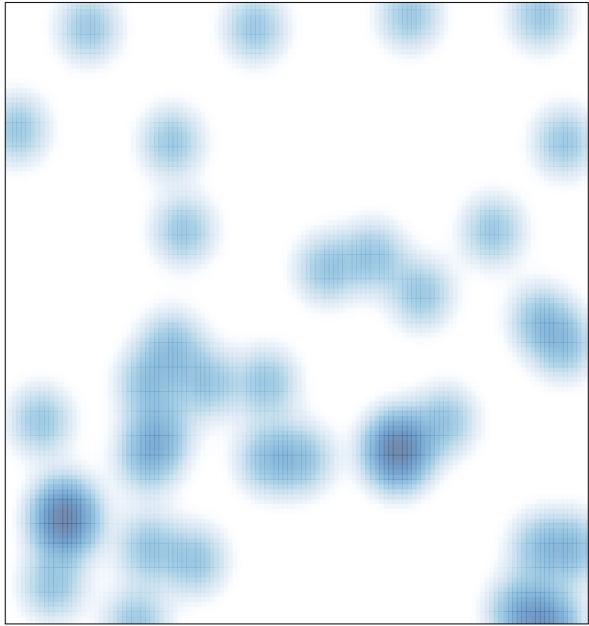

# features = 42, max = 2